## Get Kindle

## TABLE LAYOUT IN CSS (PAPERBACK)

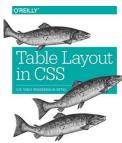

## Read PDF Table Layout in CSS (Paperback)

- Authored by Eric A. Meyer
- Released at 2016

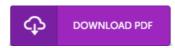

Eric A. Meyer

Filesize: 8.59 MB

To open the PDF file, you need Adobe Reader application. You can download the installer and instructions free from the Adobe Web site if you do not have Adobe Reader already installed on your computer. You might download and install and keep it to your PC for in the future read. Remember to follow the download button above to download the PDF file.

## Reviews

This created publication is wonderful. This can be for those who statte that there had not been a worth looking at. Your lifestyle period will probably be transform when you comprehensive looking at this book.

-- Chelsey Nicolas

It becomes an incredible ebook which i have at any time go through. It normally fails to charge excessive. Your daily life period will be enhance the instant you full reading this article book.

-- Alize Bashirian I

This created publication is wonderful. it absolutely was writtem extremely completely and beneficial. I discovered this publication from my dad and i encouraged this publication to discover.

-- Kristina Kshlerin DDS